#### **Statics and formatting numbers**

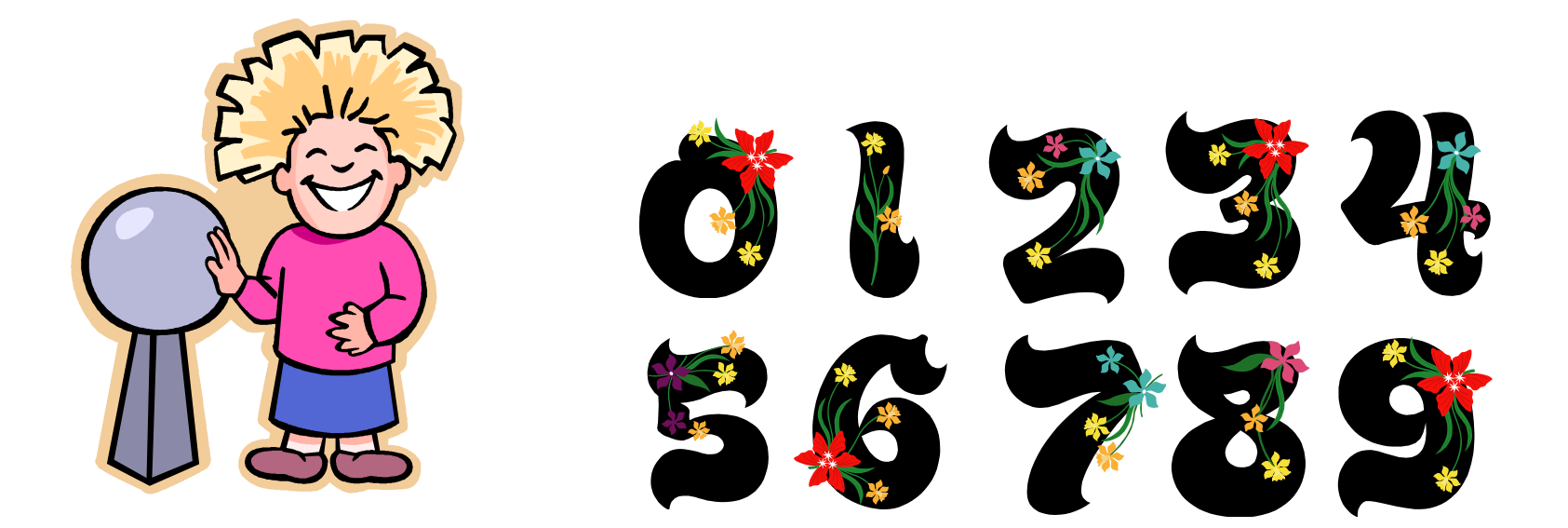

# **Overview**

- Static keyword
	- $-$  Static methods
	- $-$  Static instance variables
- Formatting numbers
	- $-$  printf style formatting
	- $-$  Output immediately to standard output
	- Output to a String variable

## main method dissected

```
public class HelloWorld
{ 
    public static void main(String [] args) 
\{ System.out.println("Hello world!"); 
 } 
}
```
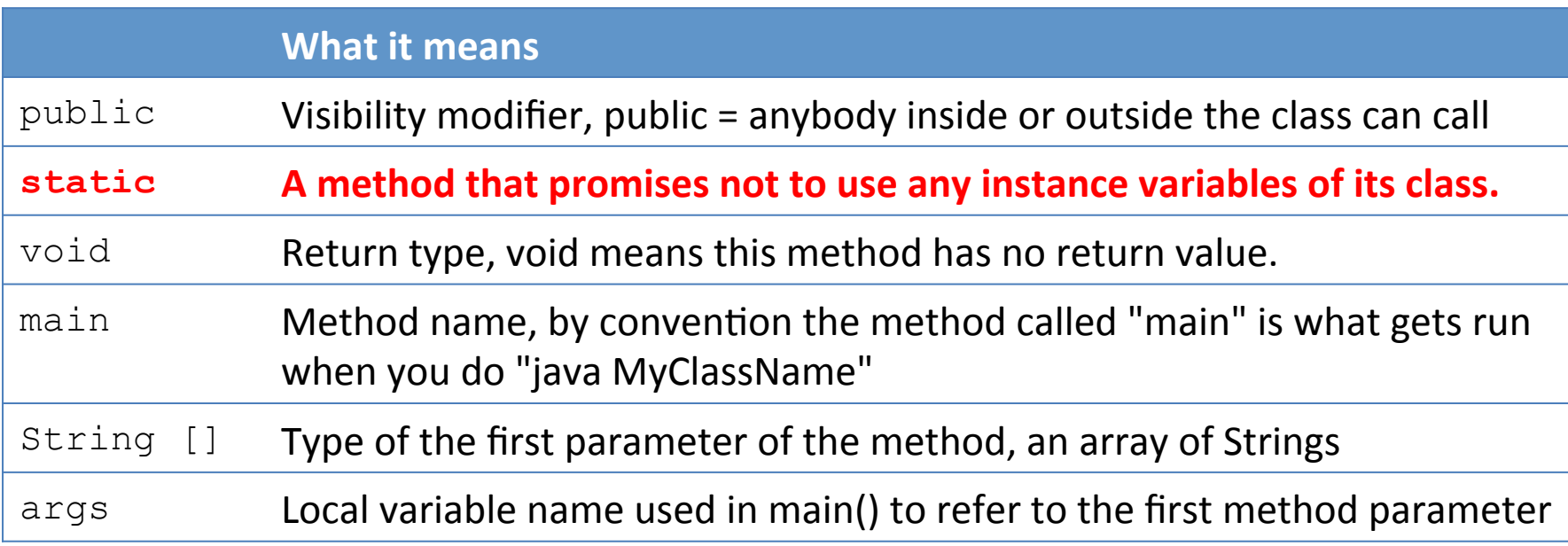

# Static vs. non-static methods

- Static methods
	- $-$  Forbidden from using instance vars of the class
- Non-static methods (instance methods)
	- $-$  Allowed to use instance vars
- A class can have:
	- $-$  All static methods
		- e.g. Math class
	- $-$  All non-static methods
	- $-$  A mix of both
		- e.g. Wrapper classes like Double and Integer

# Math.java

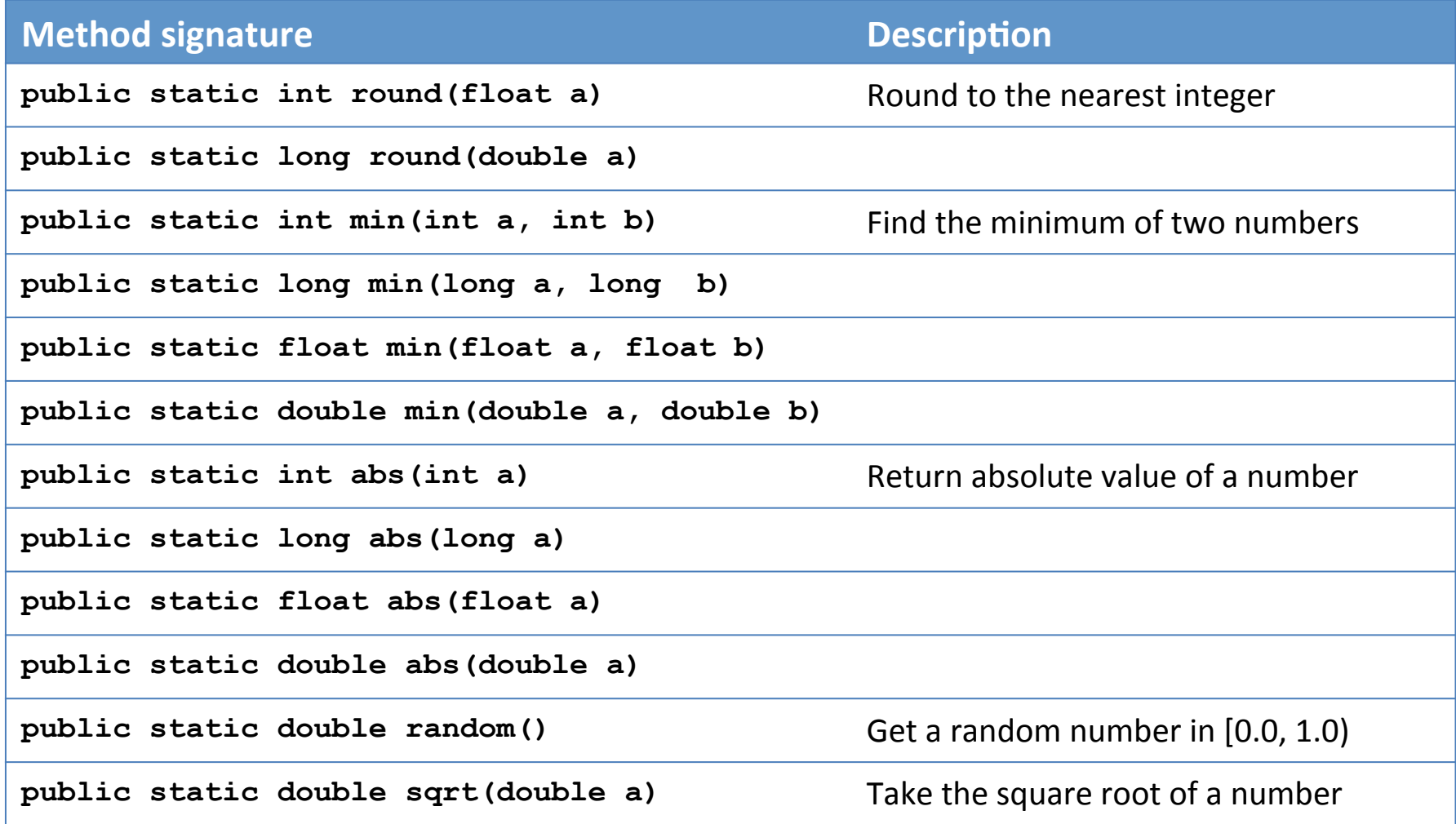

A selection of the static methods in Math.java

#### Math.java

 **public static final double** *E*= 2.7182818284590452354;  **public static final double** *PI* = 3.14159265358979323846;

*Constants in Math.java.* 

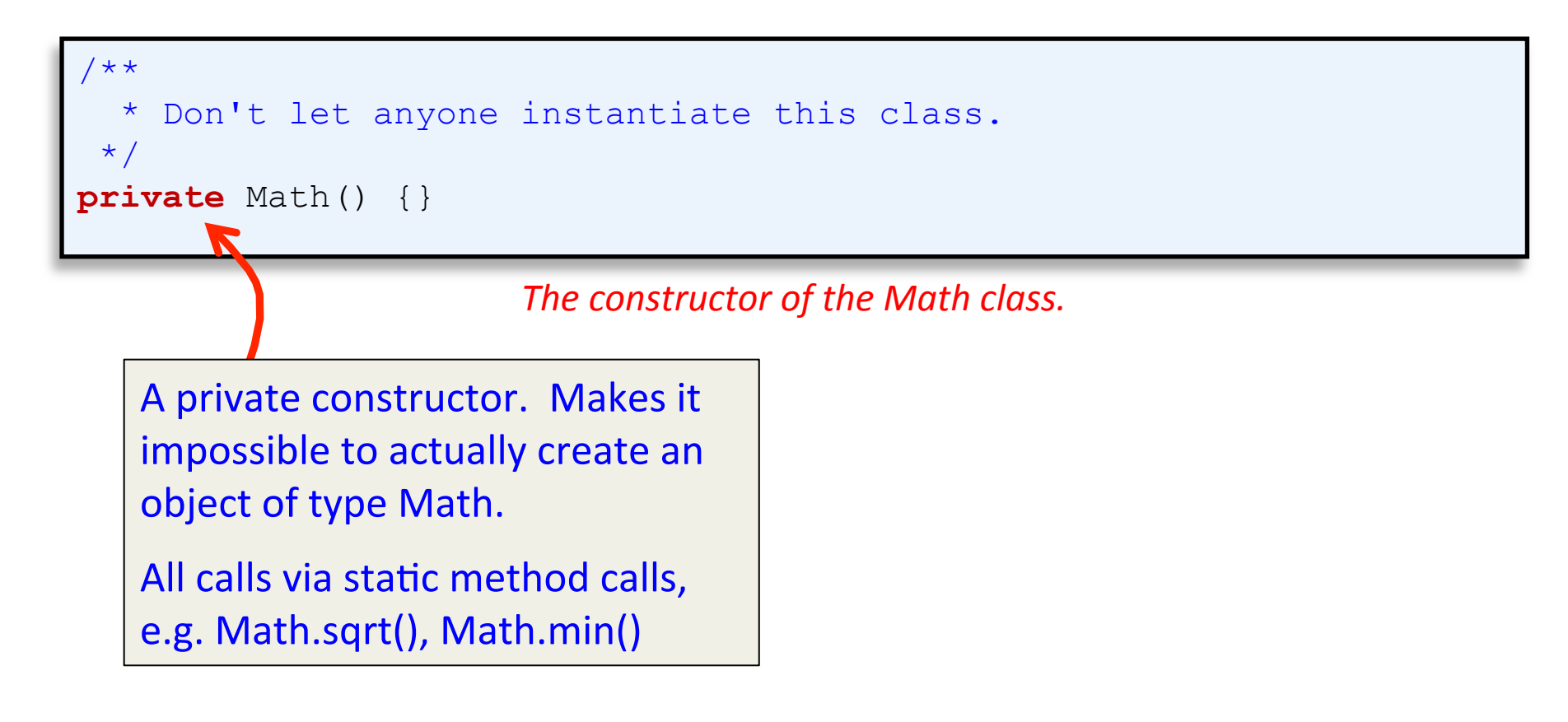

#### Using Math class

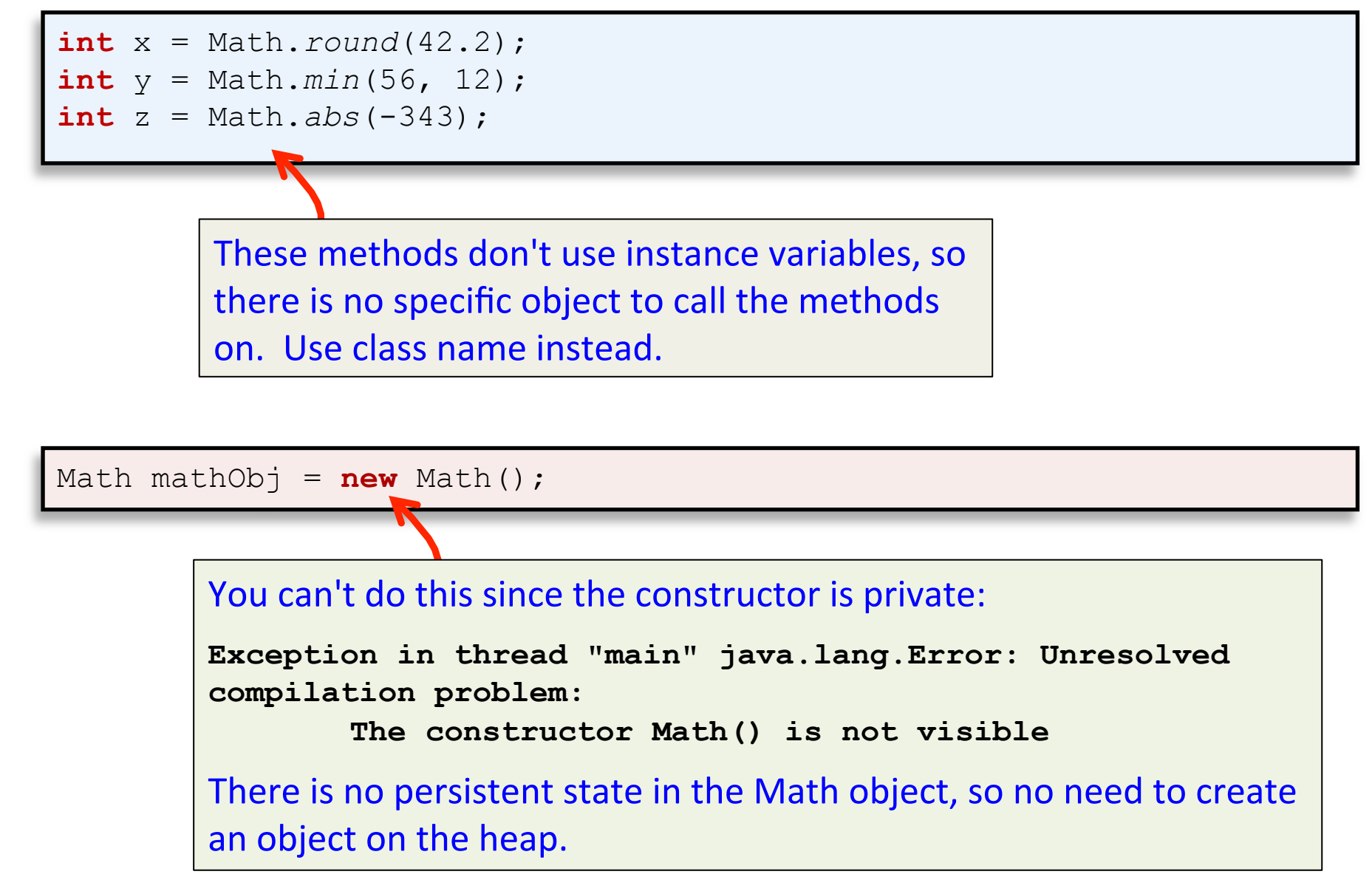

# Limits of static methods

#### • Static methods

 $-$  Cannot use non-static instance variables

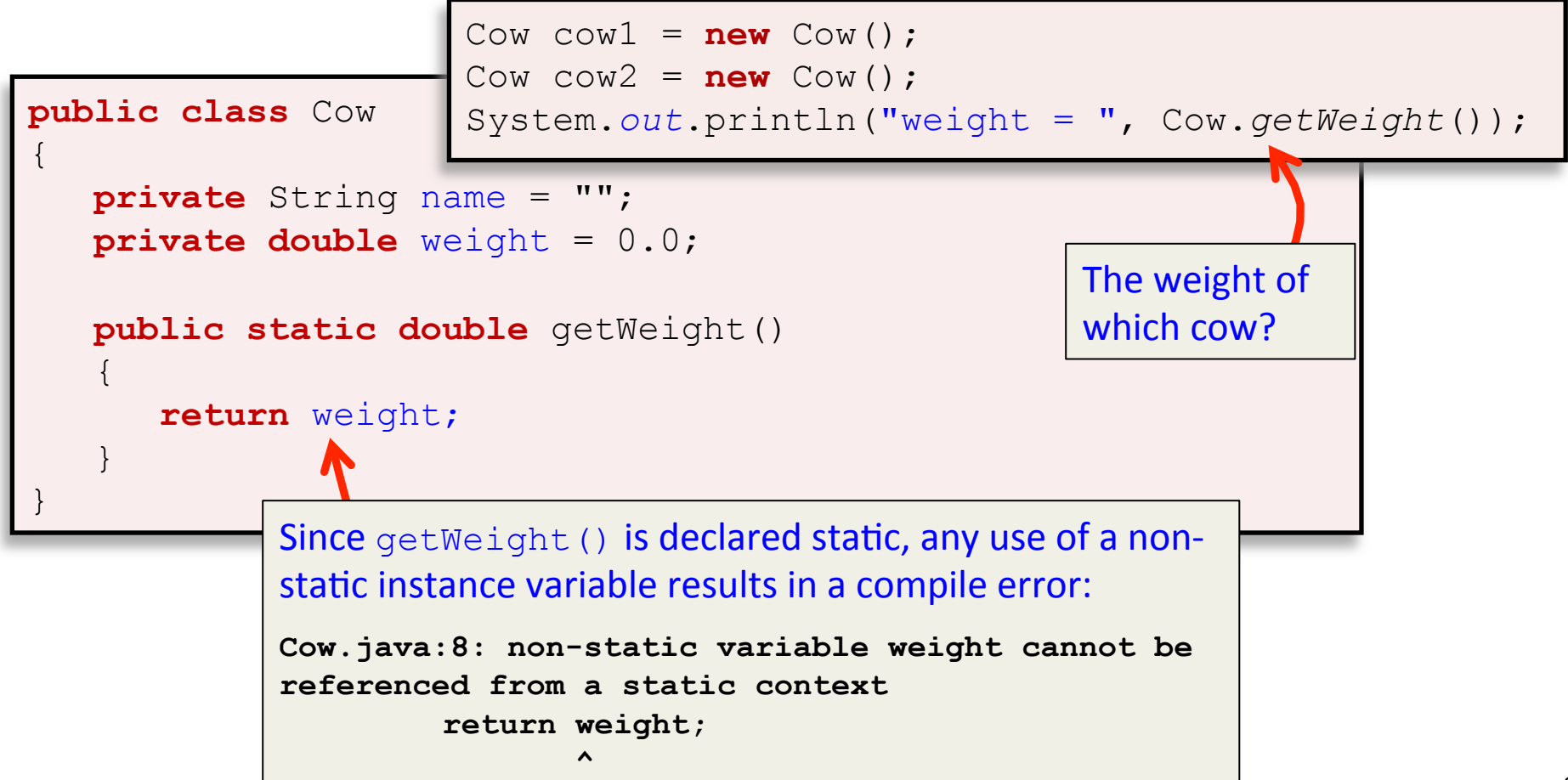

# Limits of static methods

- Static methods
	- $-$  Cannot call non-static methods

```
public class Cow 
{ 
     private String name = ""; 
     private double weight = 0.0; 
     public double getWeight() 
\left\{\begin{array}{c}1\end{array}\right\} return weight;
 } 
     public static boolean isBig() 
\left\{\begin{array}{c}1\end{array}\right\} return (getWeight() > 500.0); 
 } 
} 
                                                 Since isBig() is declared static, any use of
                                                 a non-static instance method results in a
                                                 compile error:
                                                 Cow.java:13: non-static method 
                                                 getWeight() cannot be referenced from 
                                                 a static context 
                                                           return (getWeight() > 500.0); 
                                                            \sim \sim \sim
```
#### Wrapper classes

- Goal: Reverse doubles read from StdIn
- Problem: We don't know how many numbers

Double **class wraps** a primitive double data type into an object so we can put it into the ArrayList. 

```
import java.util.ArrayList; 
public class ReverseNums
{ 
  public static void main(String[] args) 
   \overline{\phantom{a}} ArrayList<Double> nums = new ArrayList<Double>(); 
       while (!StdIn.isEmpty()) 
           nums.add(StdIn.readDouble());
      for (int i = nums.size() - 1; i > = 0; i -)
           System.out.println(nums.get(i));
   } 
}
```
# Wrapper classes

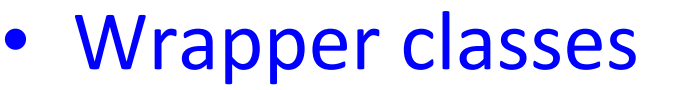

- Contain both static and instance methods
- Can create objects of a wrapper type
	- Directly via new
	- Java 5.0+, using autoboxing

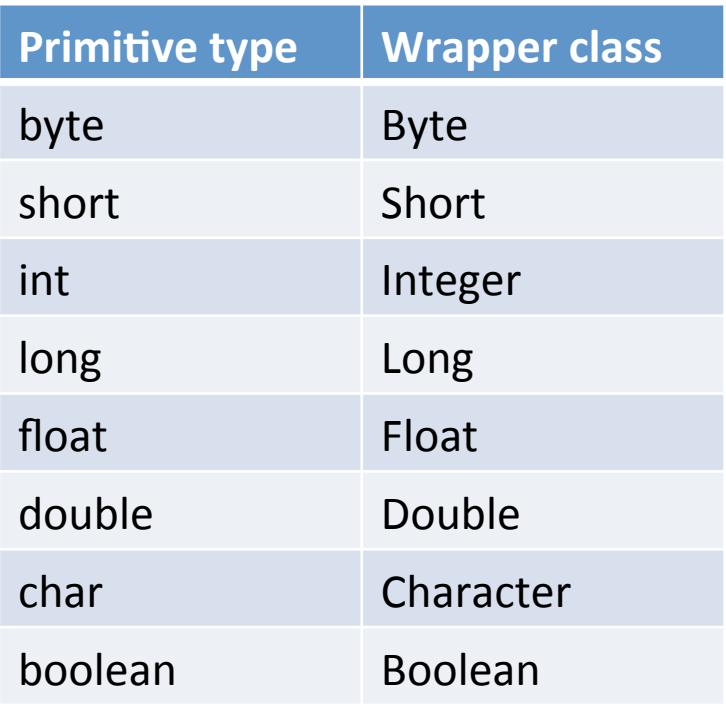

**int** i = 288; Integer iWrap = **new** Integer(i); ArrayList<Integer> list = **new** ArrayList<Integer>(); list.add(iWrap); ArrayList<Integer> list = **new** ArrayList<Integer>();

list.add(288);  $\triangleleft$ 

Create an object of type Integer to put into our ArrayList

Java automatically creates an object of type Integer

# Integer, selected instance methods

#### **Constructor Summary**

Integer(int value)

Constructs a newly allocated Integer object that represents the specified int value.

Integer (String s)

Constructs a newly allocated Integer object that represents the int value indicated by the String parameter.

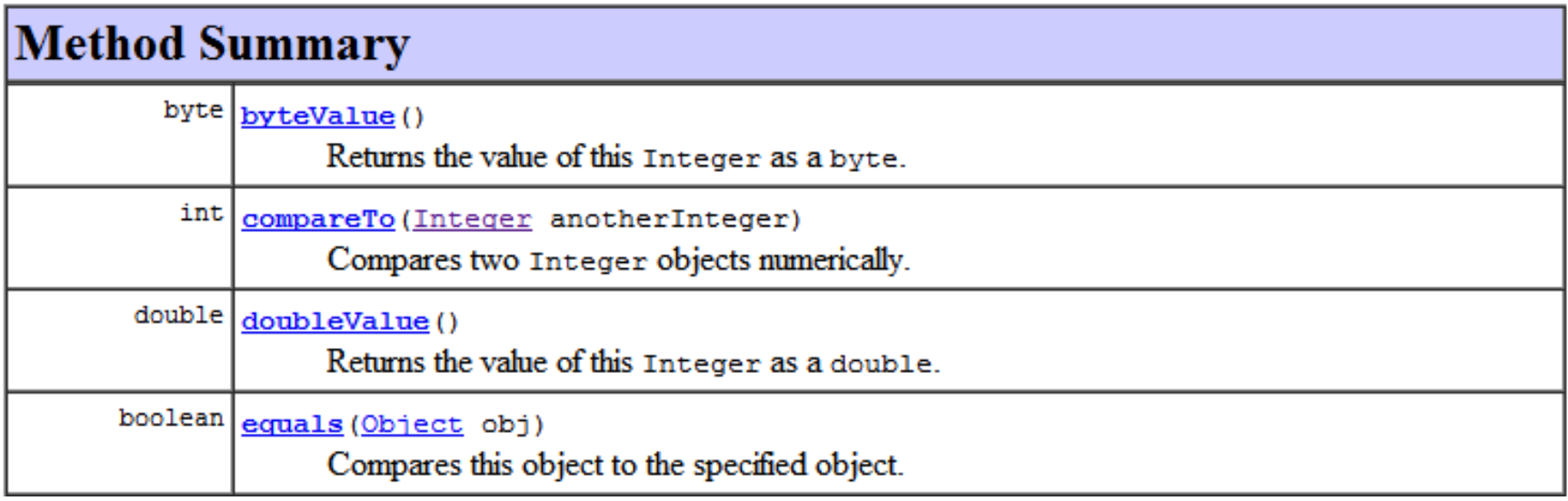

Note how we call the method, variable name dot method

```
Integer num1 = new Integer(288);
Integer num2 = new Integer("288"); 
if (num1.equals(num2)) 
    System.out.println("They are equal!");
```
# Integer, selected static methods

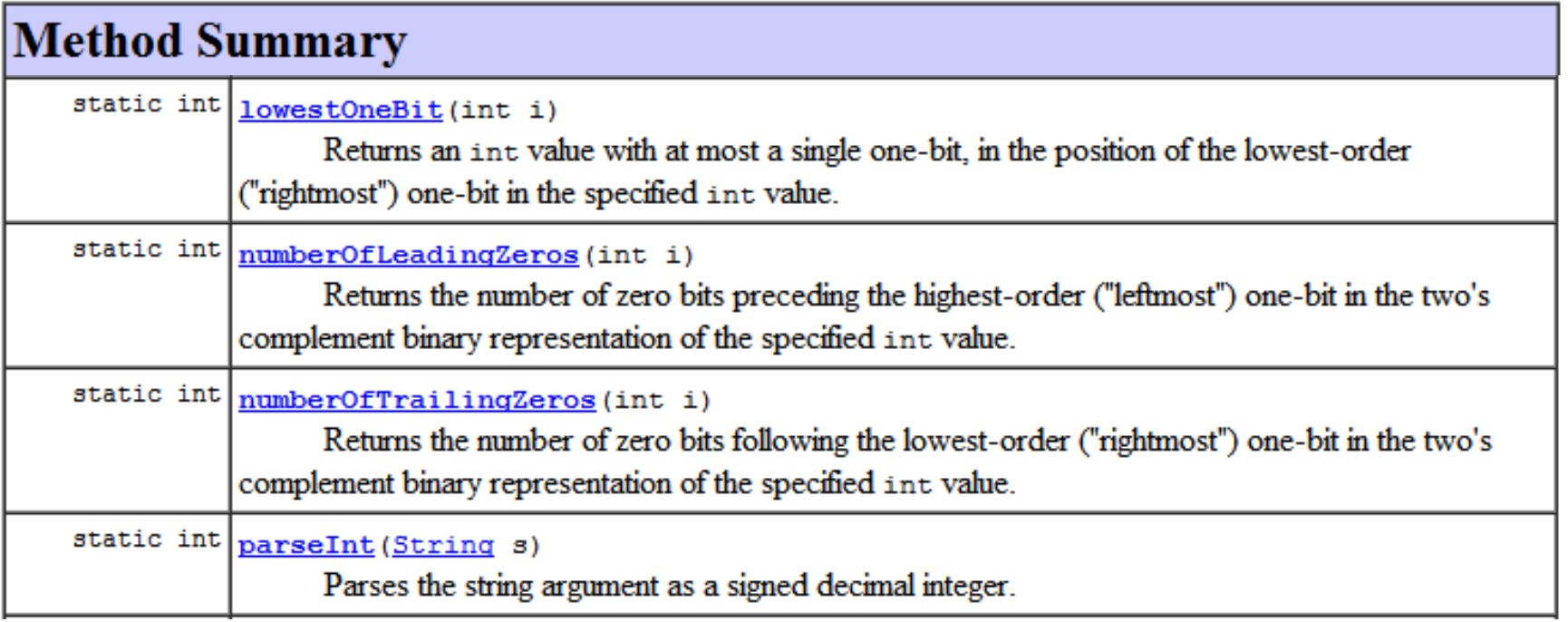

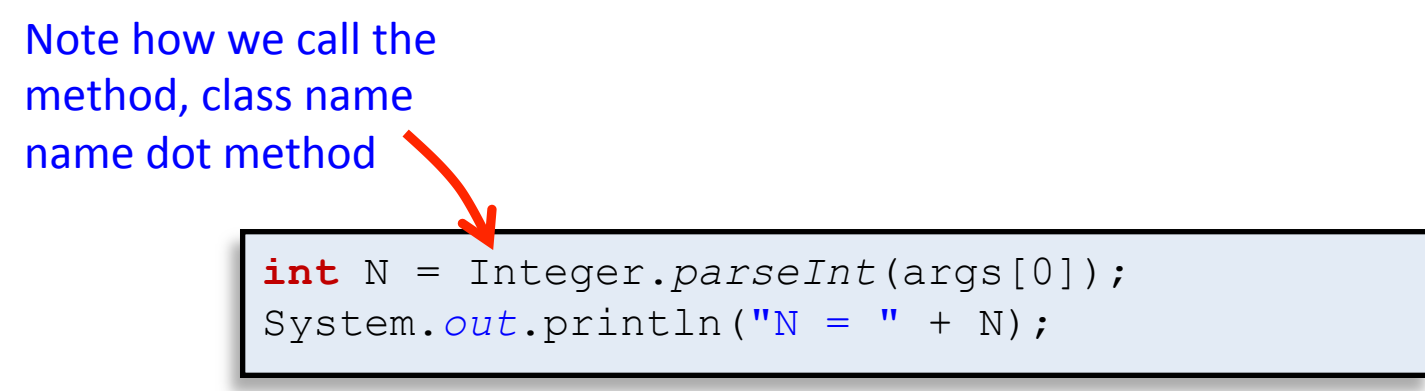

# Integer, selected static variables

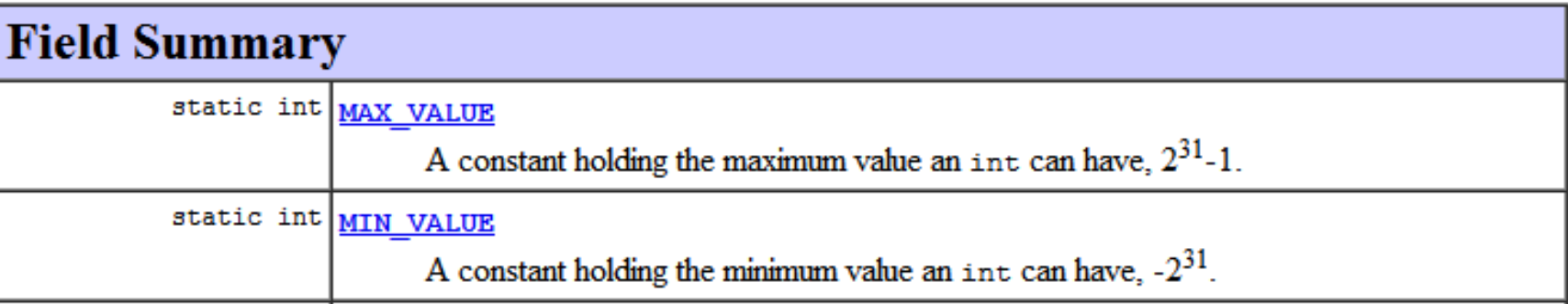

```
int [] vals = {3, 2, 5, 4, 1}; 
int max = Integer.MIN_VALUE; 
for (int i = 0; i < vals.length; i++){ 
   if (vals[i] > max)max = vals[i];} 
System.out.println("max = " + max);
```
*Finding the maximum in an array of values.* 

# Static variables

- Static instance variable
	- One variable shared among all instances of a particular class
	- Why?
		- Commonly used for constants

**public static final double** *PI* = 3.14159265358979323846;

- Eliminate repeated variables that are always the same
	- $-$  Reduce memory needed to create many objects of same type
- Track a single value related to a class type
	- $-$  e.g. Number of objects created for a particular class

#### Reducing memory usage

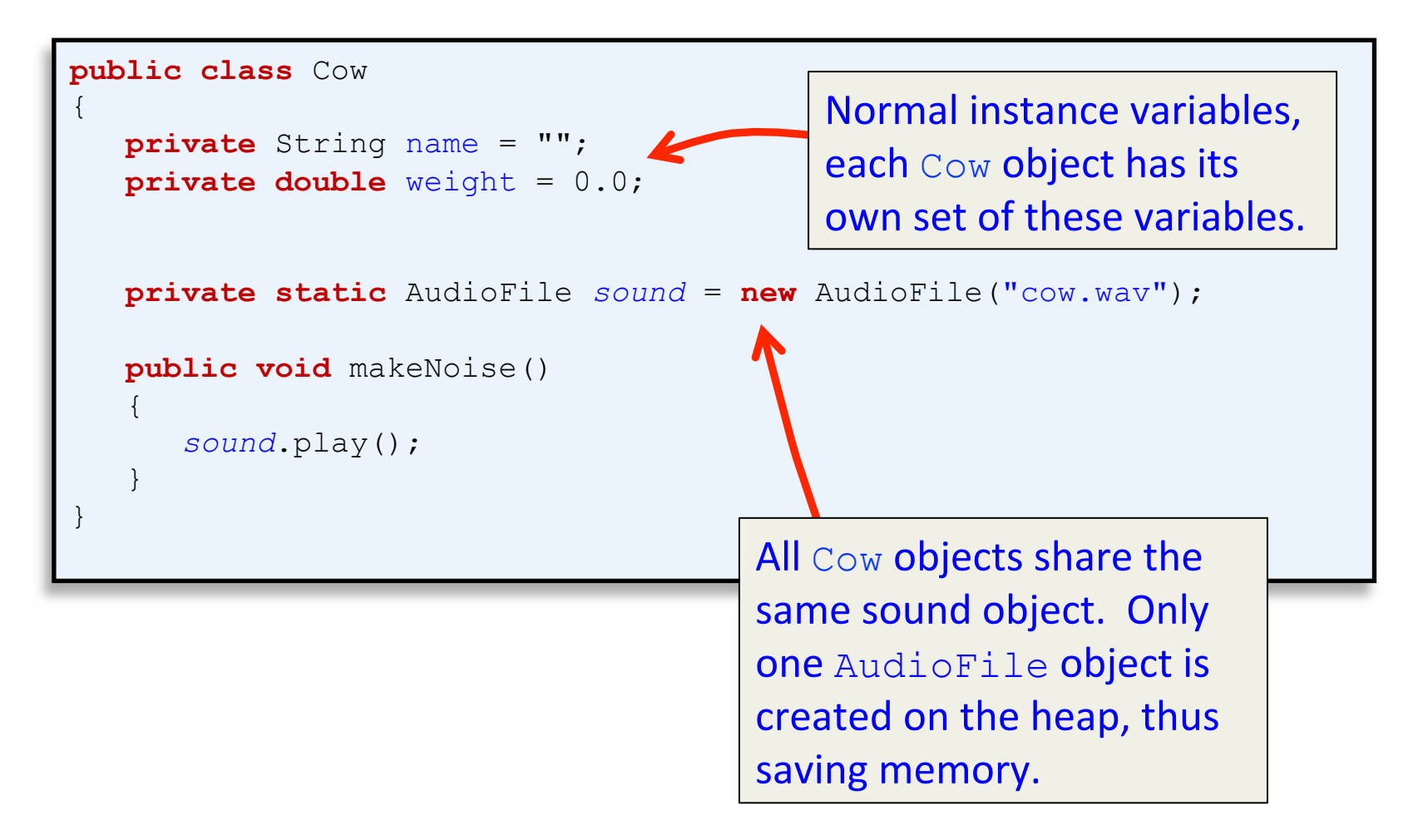

# Counting created objects

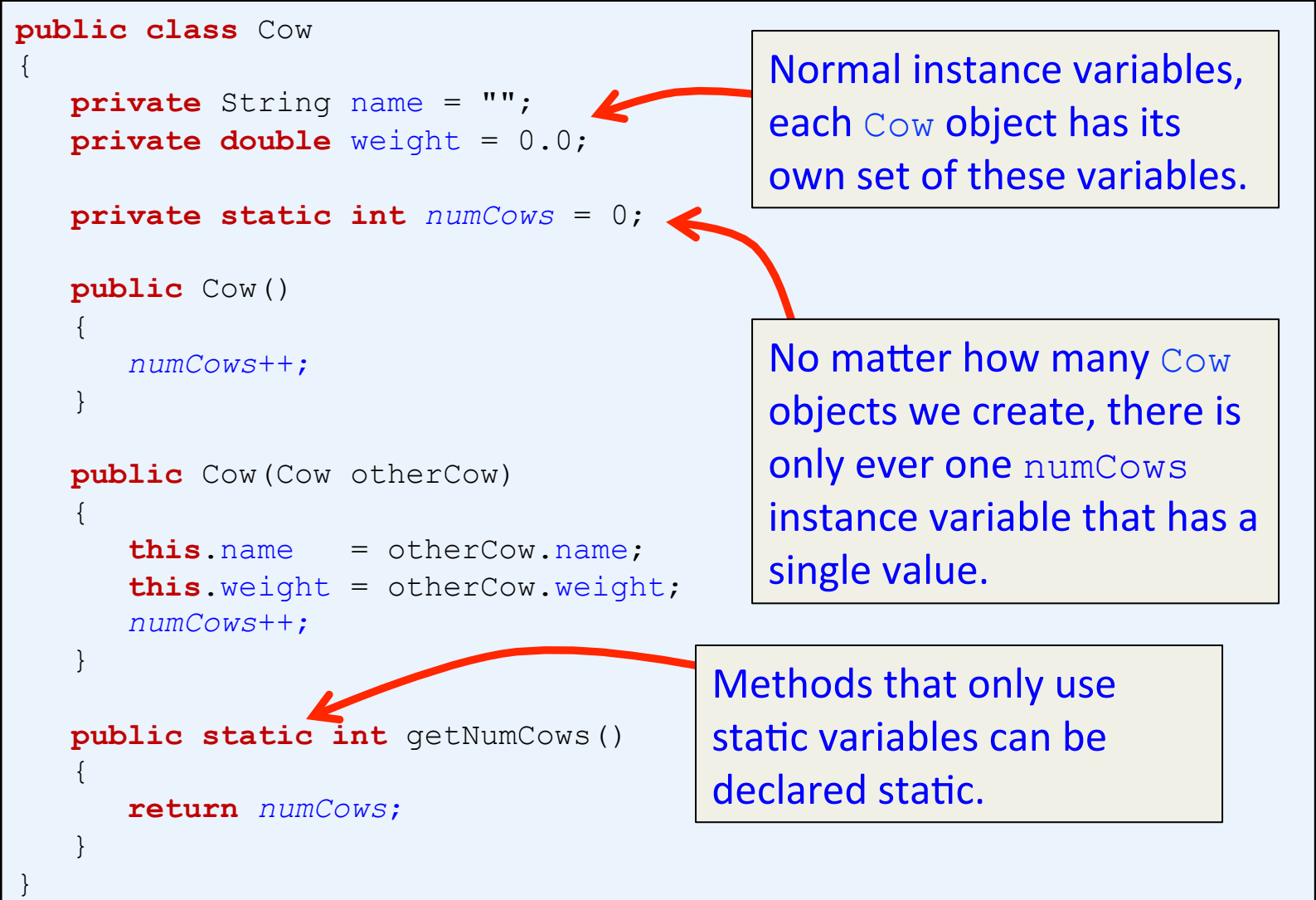

# Pretty text formatting

- printf-style formatting
	- Common way to nicely format output
	- $-$  Present in many programming languages
		- $\bullet$  Java, C++, Perl, PHP, ...
	- Use a special format language:
		- Format string with special codes
		- One or more variables get filled in
- In Java, used via:
	- $-$  System.out.printf() output to standard output
	- $-$  String.format() returns a formatted String

## Floating-point formatting

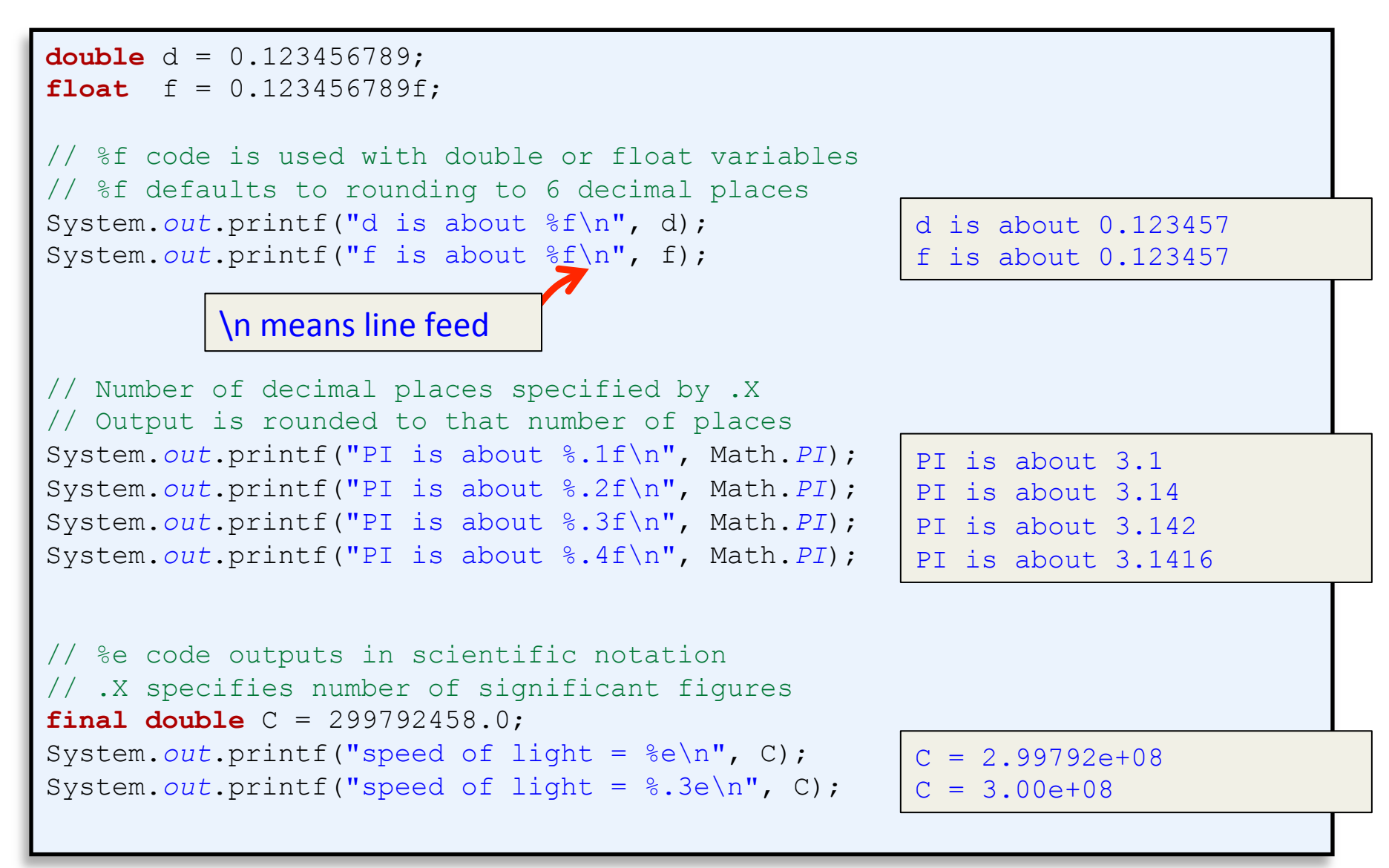

# Integer formatting

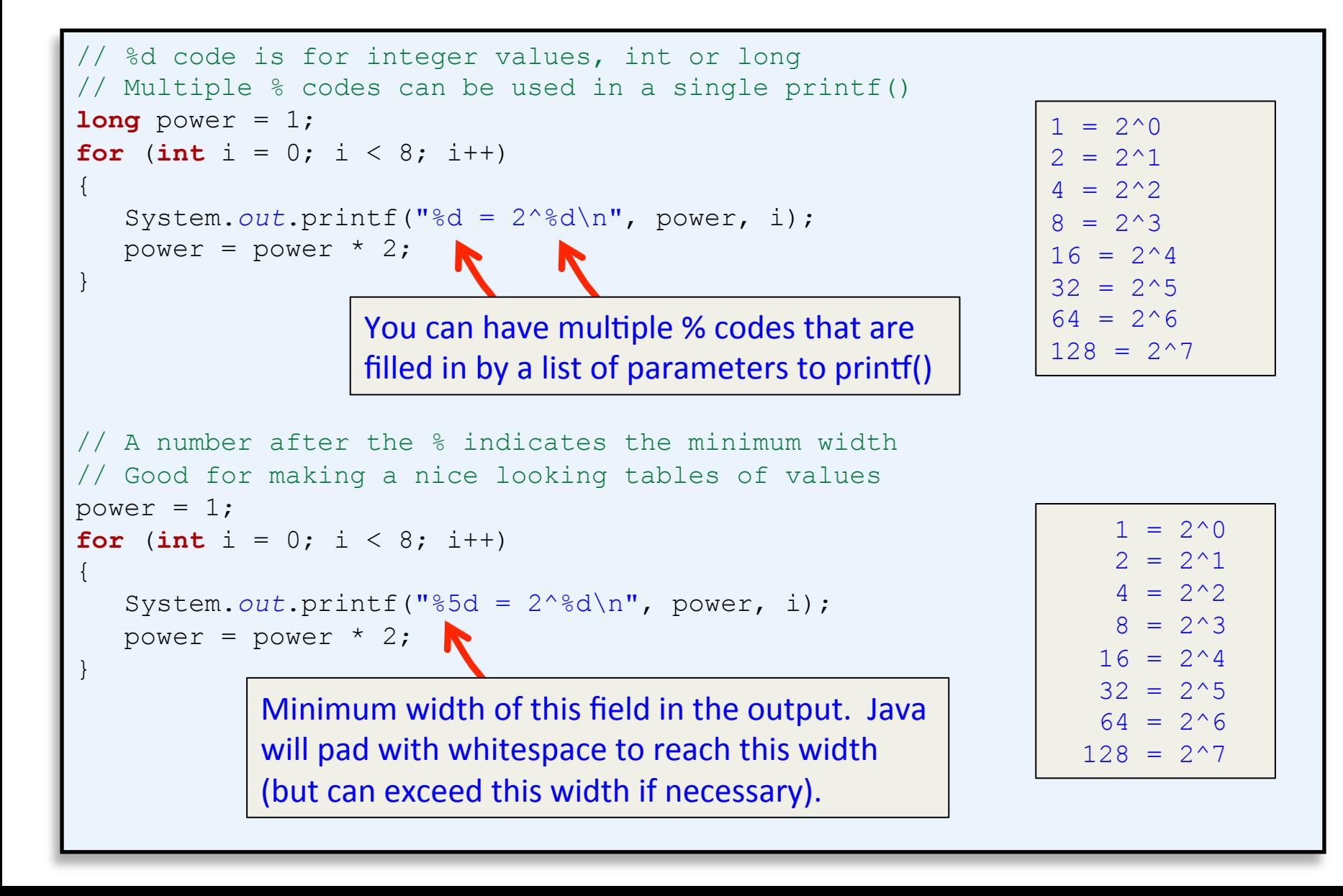

# Flags

![](_page_20_Figure_1.jpeg)

## Text formatting

```
// Characters can be output with c, strings using ss
String name = "Bill";char grade = 'B';
System.out.printf("%s got a %c in the class.\n", name, grade);
```
Bill got a B in the class.

// This prints the same thing without using printf System.*out*.println(name + " got a " + grade + " in the class.");

An equivalent way to print the same thing out using good old println().

# Creating formatted strings

- Formatted String creation
	- $-$  You don't always want to immediately print formatted text to standard output
	- $-$  Save in a String variable for later use

```
Formatted Strings can be created using format()
String lines = ""; 
for (int i = 0; i < 4; i++) lines += String.format("Random number %d = %.2f\n", i, Math.random()); 
System.out.print(lines);
```

```
Random number 0 = 0.54Random number 1 = 0.50Random number 2 = 0.39Random number 3 = 0.64
```
#### The format specifier

%[argument number][flags][width][.precision]type

 $We'll get to this later...$ it lets you say WHICH<br>it lets you say WHICH<br>argument if there's more<br>than one. (Don't worry<br>about it just yet.)

These are for special formatting options like inserting commas, or putting negative numbers in negative number<br>parentheses, or to make the numbers left justified.

This defines the MINIMUM number of characters that will be used. That's \*minimum\* not TOTAL. If the number is longer than the width, it'll still be used in full, but if it's less than the width, it'll be padded with zeroes.

You already know this one it defines the precision. In other words, it sets the number of decimal places. Don't forget to include the there.

Type is mandatory (see the next page) and will usually be "d" for a decimal integer or "f" for a floating point number.

%[argument number][flags][width][.precision] type format  $(\aleph_8', 6.1f'', 42.000)$ ;

> There's no "argument number"<br>specified in this C There's no "argument number"<br>specified in this format String,<br>but all the other pieces are there.

# printf gone wild

- Format string specifies:
	- $-$  Number of variables to fill in
	- Type of those variables
- Make sure format string and agrees with arguments afterwards
	- $-$  Runtime error otherwise

#### – Compiler / Eclipse won't protect you

```
// Runtime error %f expects a floating-point argument 
System.out.printf("crash %f\n", 1); 
// Runtime error, %d expects an integer argument 
System.out.printf("crash %d\n", 1.23); 
  Runtime error, not enough arguments
```
System.*out*.printf("crash %d %d\n", 2);

# printf puzzler

![](_page_25_Picture_137.jpeg)

![](_page_25_Picture_138.jpeg)

![](_page_25_Picture_139.jpeg)

# printf puzzler

![](_page_26_Picture_142.jpeg)

![](_page_26_Picture_143.jpeg)

![](_page_26_Picture_144.jpeg)

# printf puzzler

![](_page_27_Picture_148.jpeg)

![](_page_27_Picture_149.jpeg)

![](_page_27_Picture_150.jpeg)

# Summary

- Static methods
	- A method that doesn't rely on state of an object
		- Uses only its input parameters to produce its output
		- e.g. Math methods sqrt(), abs(), pow()
	- Can mix static and instance methods
		- e.g. Wrapper classes: Integer, Double, ...
- Static instance variables
	- $-$  Shared variable between all objects of a class
- Nicely formatting output
	- $-$  System.out.printf(String format, ...)
	- String.format(String format, ...)